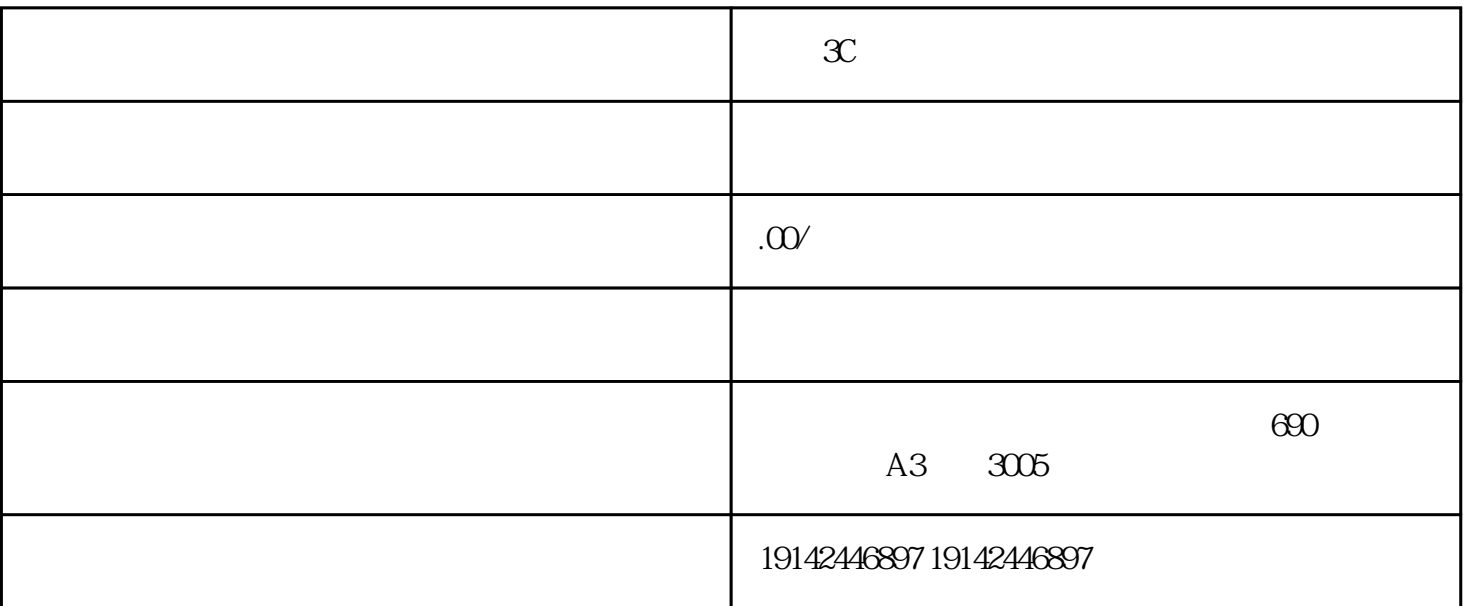

1. 登录天猫商家平台

APP

 $\infty$ 

 $\overline{2}$ 

3. 提交相关证件

 $\overline{4}$